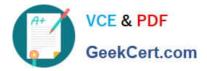

# 700-070<sup>Q&As</sup>

Cisco TelePresence IX5000 Immersive Solutions

## Pass Cisco 700-070 Exam with 100% Guarantee

Free Download Real Questions & Answers **PDF** and **VCE** file from:

https://www.geekcert.com/700-070.html

100% Passing Guarantee 100% Money Back Assurance

Following Questions and Answers are all new published by Cisco Official Exam Center

Instant Download After Purchase

100% Money Back Guarantee

- 🔅 365 Days Free Update
- 800,000+ Satisfied Customers

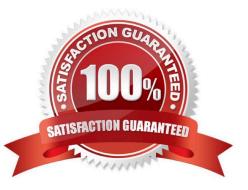

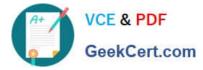

#### **QUESTION 1**

Which action should you take before upgrading a telepresence system?

- A. Restore the current configurations.
- B. Back up the current configurations.
- C. Restore the factory settings.
- D. Contact TAC for upgrade instructions.

Correct Answer: B

#### **QUESTION 2**

How can users access the system information?

- A. through the Participant List icon
- B. through the Self View icon
- C. through the My Number drop-down list
- D. through the Camera Presents drop-down list
- Correct Answer: C

#### **QUESTION 3**

Which two options are available when an incoming call is received? (Choose two.)

- A. Answer
- B. Call
- C. Ignore
- D. Decline
- E. Share

Correct Answer: CD

#### **QUESTION 4**

What is the minimum required number of people to install an IX5000 in one day?

#### A. three

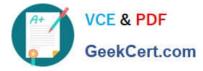

| B. 1 | four |
|------|------|
|------|------|

C. two

D. one

Correct Answer: C

#### **QUESTION 5**

How can you change presentation display options during a call?

- A. Open the share tray and drag the presentation to the desired location.
- B. Open the share tray and assign display numbers to each presentation.
- C. Open the system settings and reconfigure the display options.
- D. Open the participant list and drag the presentation to the desired location.

Correct Answer: A

700-070 PDF Dumps

700-070 Exam Questions

700-070 Braindumps

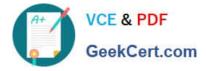

To Read the Whole Q&As, please purchase the Complete Version from Our website.

## Try our product !

100% Guaranteed Success
100% Money Back Guarantee
365 Days Free Update
Instant Download After Purchase
24x7 Customer Support
Average 99.9% Success Rate
More than 800,000 Satisfied Customers Worldwide
Multi-Platform capabilities - Windows, Mac, Android, iPhone, iPod, iPad, Kindle

We provide exam PDF and VCE of Cisco, Microsoft, IBM, CompTIA, Oracle and other IT Certifications. You can view Vendor list of All Certification Exams offered:

#### https://www.geekcert.com/allproducts

### **Need Help**

Please provide as much detail as possible so we can best assist you. To update a previously submitted ticket:

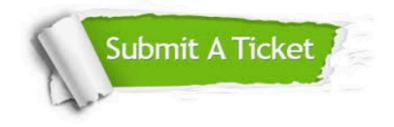

#### **One Year Free Update**

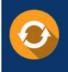

Free update is available within One Year after your purchase. After One Year, you will get 50% discounts for updating. And we are proud to boast a 24/7 efficient Customer Support system via Email.

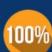

To ensure that you are spending on quality products, we provide 100% money back guarantee for 3<u>0 days</u>

**Money Back Guarantee** 

from the date of purchase

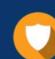

#### Security & Privacy

We respect customer privacy. We use McAfee's security service to provide you with utmost security for your personal information & peace of mind.

Any charges made through this site will appear as Global Simulators Limited. All trademarks are the property of their respective owners. Copyright © geekcert, All Rights Reserved.